## 【接続マニュアル】i Phone・i Pad・i Podtouch

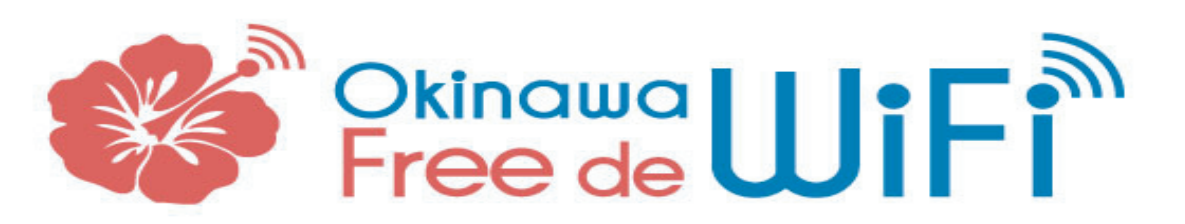

## お持ちのパソコンやスマートフォンからインターネットにアクセスして下さい。 簡単な設定で誰でも気軽にブロードバンドがご利用いただけます。

シンプロ 〒903-0804 沖縄県那覇市首里石嶺町3-10-1-301 Tel 098-894-7319

## 接続手順

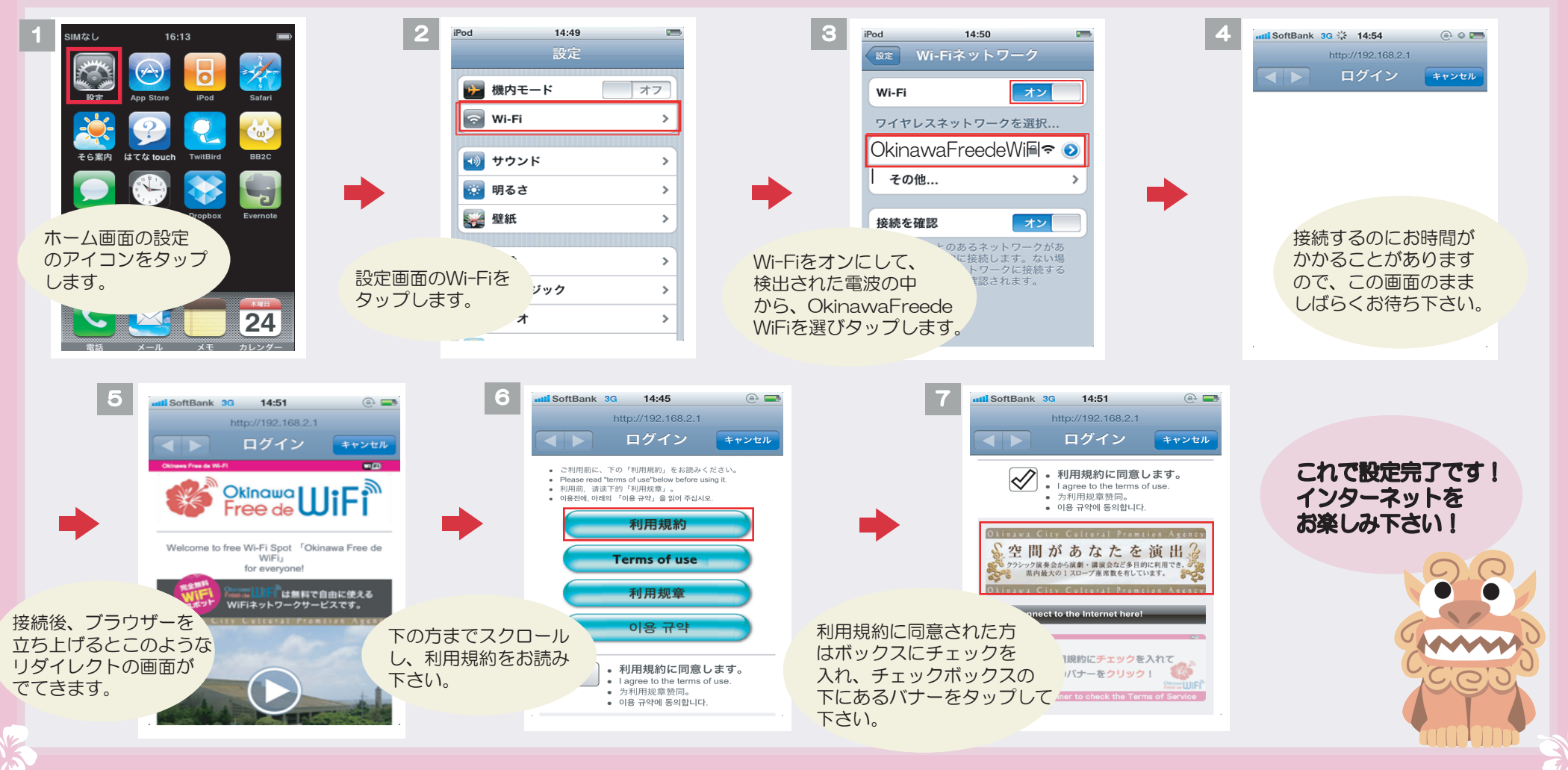